• Initial

- RNCP Niveau 5
- Code RNCP : 34658
- Année 2024-2025

ycée Smile<br>Turkheim

# Année 2 Architecte d'intérieur

# **PRÉSENTATION**

Le BIM Modeleur est en charge de la modélisation de la maquette numérique d'un projet de construction pour un ou plusieurs corps d'état. Dans le cadre d'un projet BIM de niveau 1 lors duquel chaque acteur travaille en 3D pour ses propres besoins, le professionnel modélise la maquette numérique pour mettre au point le projet de bâtiment, le présenter à son client et réaliser le dossier de permis de construire. C'est le cas de projets de construction ou de réhabilitation de petite taille de type maison individuelle.

Dans le contexte d'un projet plus important, constitué d'une équipe de maîtrise d'œuvre (architectes, bureaux d'études, BIM Manager et BIM coordinateur…), le professionnel devra prendre connaissance de la convention BIM pour organiser sa maquette numérique afin qu'elle soit compatible et interopérable avec l'ensemble des maquettes du projet.

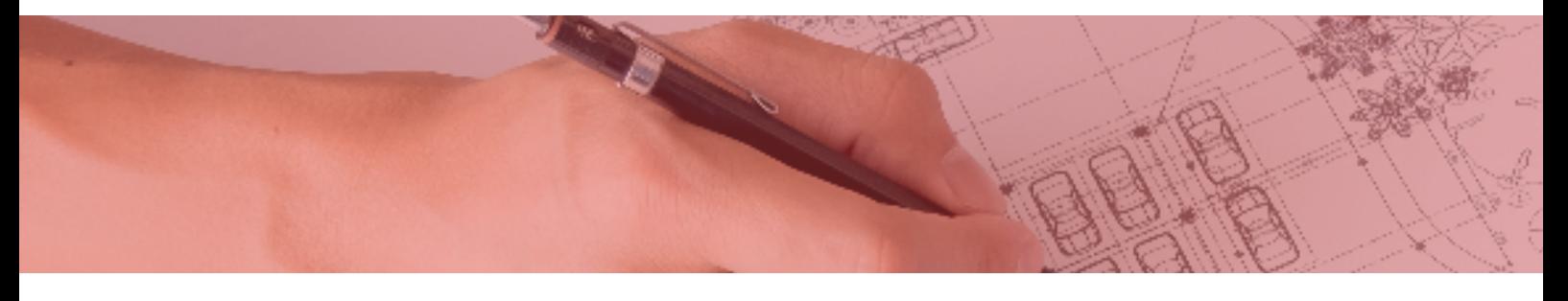

# **PRÉREQUIS**

Cette deuxième année est accessible à tout titulaire d'un baccalauréat général, baccalauréat technologique ou baccalauréat profesionnel. Avoir des connaissances en logiciels CAO/DAO et en dessin est un plus.

# **MÉTHODES**

Les méthodes mobilisées incluent un face-à-face pédagogique, des mises en situation répétées, une participation active, des exercices pratiques et des outils d'analyse. Les apports méthodologiques sont illustrés par des exemples puis appliqués en situation pour favoriser l'apprentissage efficace.

# MOYENS PÉDAGOGIQUES

- Séances de formation en salle
- Séances de formation hybrides
- Étude de cas

## ÉVALUATION ET SUIVI

- Les acquis et la progression sont évalués en continu par des contrôles sur table et des rendus.
- La validation du diplôme est soumise aux modalités d'examen.

- Licence professionnelle : Chargé.e d'affaire en agencement, SIL (infographie pour l'agencement), économie de la construction
- Écoles d'architecture
- DSAA (Diplôme Supérieur des Arts Appliqués)
- À Cifep : troisième année du bachelor architecte intérieur coordonnateur BIM

# **MODALITÉS POURSUITE D'ÉTUDES MÉTIERS - DÉBOUCHÉS**

Secteurs d'activités :

- les cabinets de maîtrise d'œuvre ou de maîtrise d'ouvrage
- les bureaux d'études techniques
- les bureaux d'études des services techniques des collectivités territoriales
- les entreprises du bâtiment, artisanales, PME ou grandes entreprises
- Type d'emplois accessibles :
- Technicien d'études
- BIM Modeleur
- Dessinateur BIM
- Dessinateur projeteur

# **VOIES D'ACCÈS**

• Formation continue

Statut stagiaire de la formation continue

# **RYTHME**

- 3 mois de stage en entreprise
- Formation en initial

# **DURÉE**

## ORGANISATION DE LA FORMATION

• 420 h en 1 an en centre de formation

# **PROGRAMME**

#### **Module 1. Modéliser un projet BIM de niveau 1 (Maquette numérique isolée) :**

- Modéliser le projet à l'aide d'un logiciel 3D
- Établir le relevé et la description d'un bâtiment existant
- Établir la conformité du projet de bâtiment avec les normes et la réglementation
- Réaliser le métré d'un projet de bâtiment à partir de plans 2D ou d'une maquette

#### numérique

- Constituer le dossier de demande du
- permis de construire à partir d'une maquette numérique

#### **Module 2. Modéliser un projet BIM de niveau 2 (Maquette numérique collaborative) :**

• Organiser le projet selon la convention BIM

- Modéliser le projet à l'aide d'un logiciel 3D
- Établir la conformité du projet de bâtiment avec les normes et la réglementation
- Dessiner les carnets de détails d'un projet de construction
- Réaliser la synthèse des plans techniques et architecte en BIM

# **ÉQUIPE PÉDAGOGIQUE**

## LE COORDINATEUR DE LA FILIÈRE :

Il prend en charge le recrutement des apprenants, l'individualisation de leur parcours de formation, la coordination des groupes et le suivi individuel tout au long du parcours. Il garantit l'articulation et la fluidité du parcours de formation individualisé de chacun.

#### LE FORMATEUR·ICE RÉFÉRENT DU DISPOSITIF :

Il est le garant technique de la formation et gère au quotidien la formation.

#### LES FORMATEURS TECHNIQUES :

Ils sont experts dans leur domaine d'intervention. Ils possèdent tous une expérience de plus de 5 ans dans le métier et sont formés à la pédagogie pour adultes.

## LE RÉFÉRENT HANDICAP :

Il s'assure de la faisabilité organisationnelle (horaires, rythme), matérielle et pédagogique (aides humaines, supports pédagogiques adaptés) pour les personnes en situation de handicap en formation.

Admission après test, étude du dossier de candidature et entretien. Jusqu'à 15 jours avant le début de la formation.

À partir de 5990 euros Paiement comptant par échelonnement, merci de nous consulter.

# **ADMISSION COÛT FORMATION ACCESSIBILITÉ**

Nos locaux sont accessibles PMR Pour toute situation de handicap merci de nous contacter pour envisager la faisabilité.

# **Contact :**

**contact@lyceedurkheim.fr 04 80 81 98 28** Plus d'infos

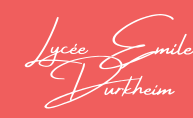

256 rue François Guise 73000 Chambéry

www.lyceedurkheim.fr

sur notre site internet :

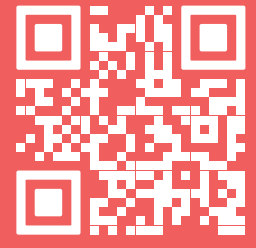